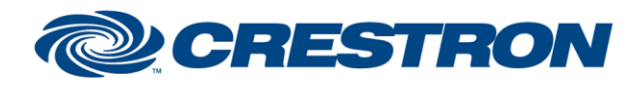

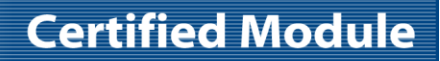

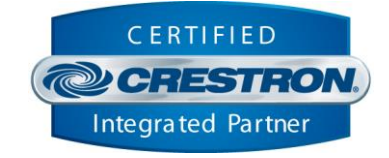

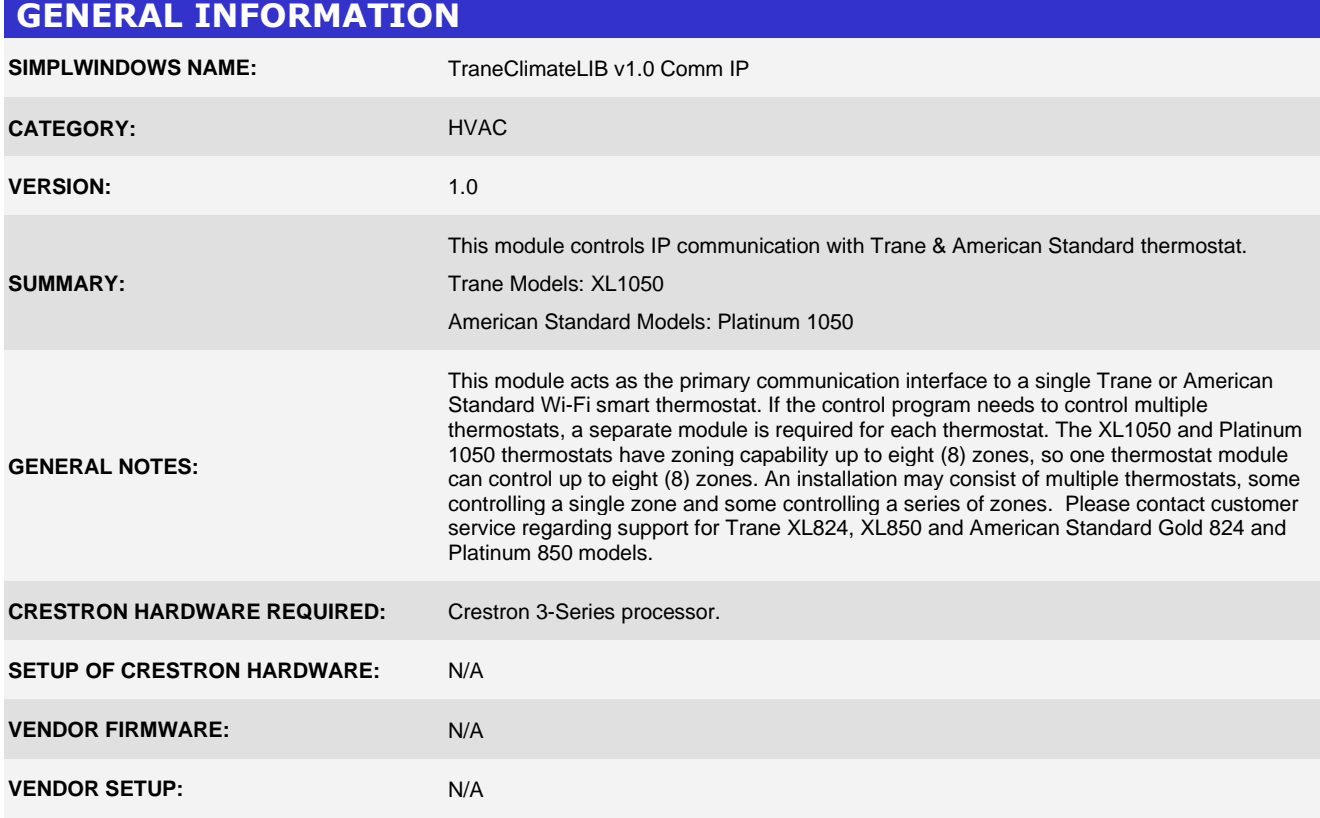

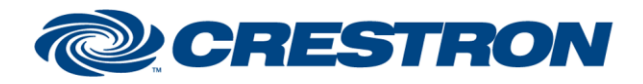

**Certified Module** 

Partner: Trane & American Standard Trane Models: XL1050 American Standard Models: Platinum 1050 Device Type: Thermostat

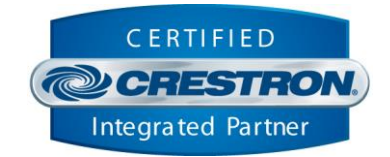

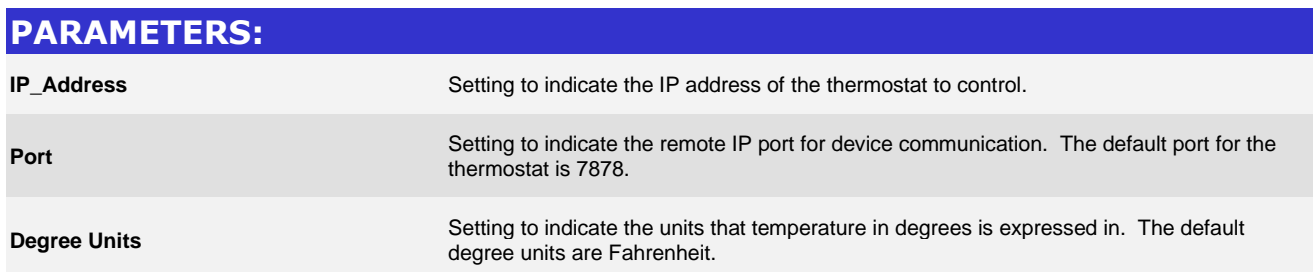

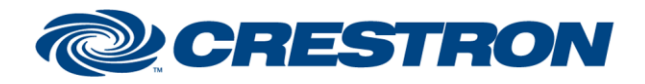

# **Certified Module**

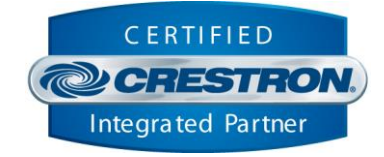

#### **CONTROL: Connect** D<sub>D</sub> Pulse to establish communication with the thermostat and start the module "heartbeat" which is used to maintain communication with the thermostat by periodically sending ping requests to confirm the thermostat is still communicating with the control system. **Disconnect** D Pulse to break communication with the thermostat and stop the module "heartbeat". **Reconnect** D Pulse to re-establish communication with the thermostat. This signal is provided as a convenience should it be desired to reinitialize at any point. Initialization will automatically occur when the program starts. **Enable\_Debug** D Pulse to toggle the internal trace messages printed in SIMPL Debugger. These messages may be useful while debugging to see what processes are occurring within the module. Note it is highly recommended to leave debugging disabled unless actively debugging as it causes much additional signal traffic in Debugger. **Pair** D Pulse to initiate the pairing process with the device. Pairing is a one-time process; the device must be paired prior to controlling it. **Unpair** D Pulse to break device pairing. Once broken, the pairing process must be completed again before the device can be controlled. **FanMode\_Auto** D Pulse to set thermostat fan mode to Auto. **FanMode Always D** Pulse to set thermostat fan mode to Always On. **FanMode\_Circulate D** Pulse to set thermostat fan mode to Circulate. **EmergencyHeat\_Enable D** Pulse to enable Emergency Heat mode. **EmergencyHeat Disable** D Pulse to disable Emergency Heat mode. **Zone\*\*\_UpdateSetpoints** D Pulse to send changed setpoint values to the thermostat for the selected zone (1-8). Changed setpoint values include: heat, cool, and hold type. Changed values are sent on the trailing edge of the pulse. **Zone\*\*** HeatSetpoint A Analog value sets the target heat setpoint value for the selected zone (1-8). Valid range is 55  $°F - 90 °F$ . **Zone\*\*\_CoolSetpoint** A Analog value sets the target cool setpoint value for the selected zone (1-8). Valid range is 60  $°F - 99$  °F. **Zone\*\*\_HoldType** A Analog value sets the target hold type value for the selected zone (1-8). Valid range is 1-3. **Zone\*\*\_ModeOff** D **D** Pulse to set the thermostat mode to Off for the selected zone (1-8). **Zone\*\*** ModeAuto **D** Pulse to set the thermostat mode to Auto for the selected zone (1-8).

www.crestron.com

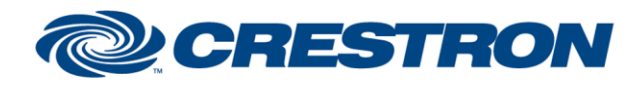

# **Certified Module**

Partner: Trane & American Standard Trane Models: XL1050 American Standard Models: Platinum 1050 Device Type: Thermostat

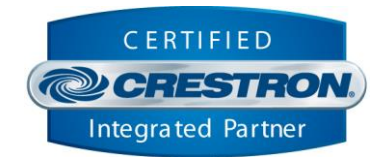

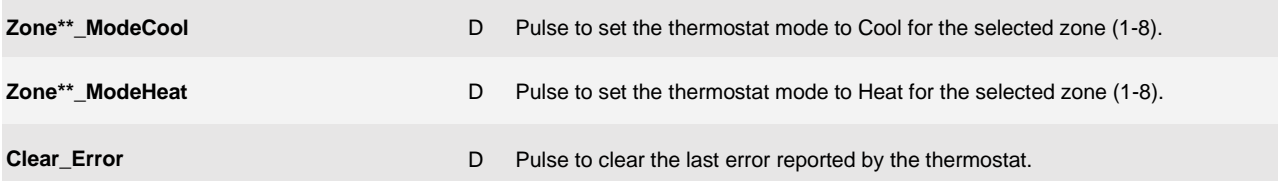

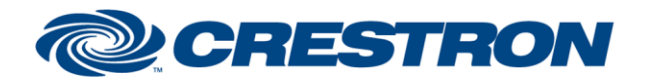

# **Certified Module**

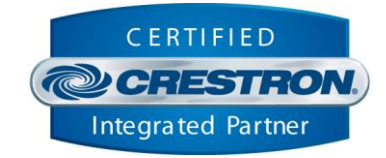

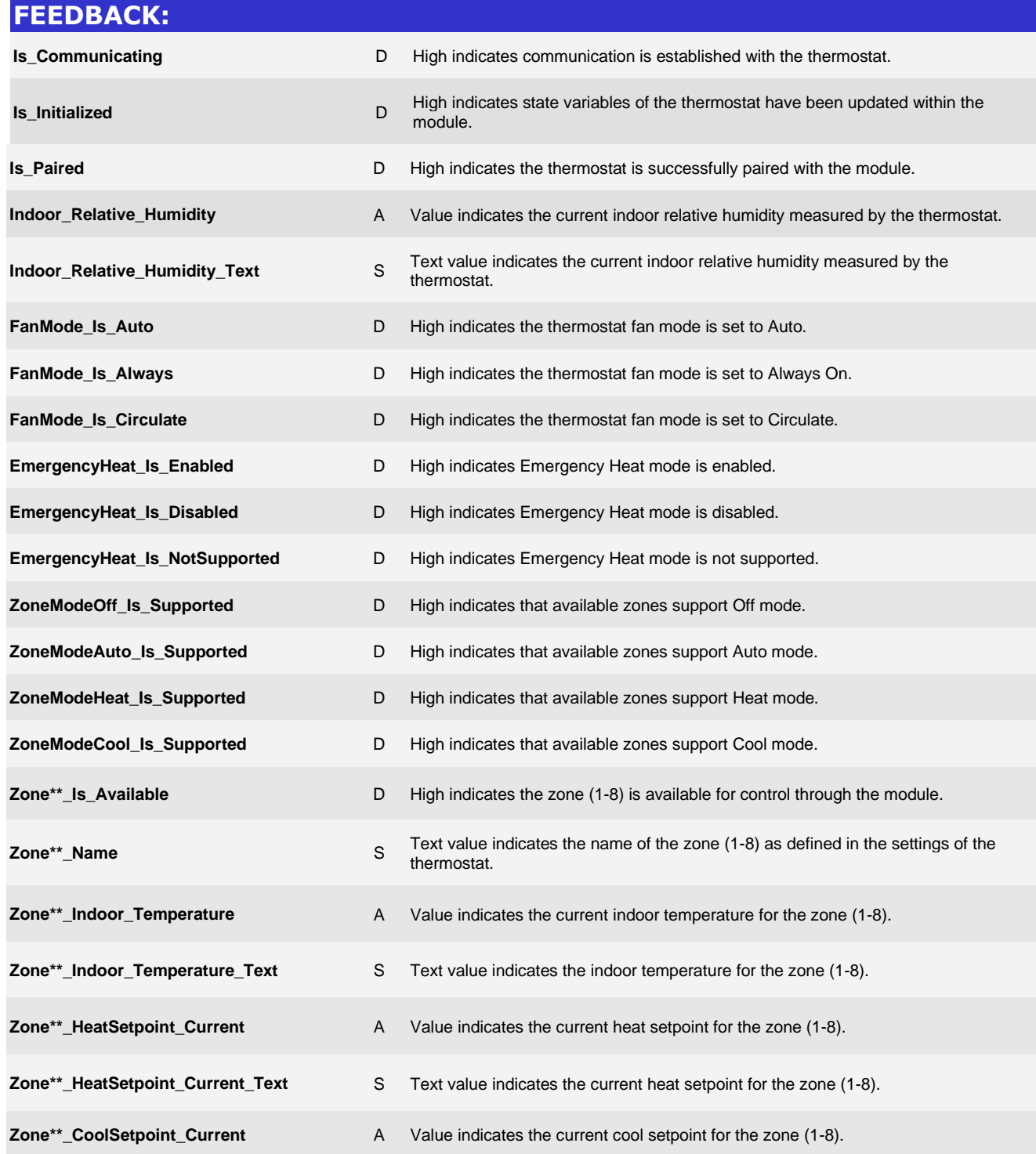

@2004 Crestron Electronics, Inc. 15 Volvo Drive · Rockleigh, NJ 07647 800.237.2041 / 201.767.3400

www.crestron.com

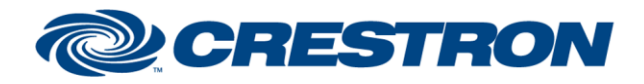

**Certified Module** 

Partner: Trane & American Standard Trane Models: XL1050 American Standard Models: Platinum 1050 Device Type: Thermostat

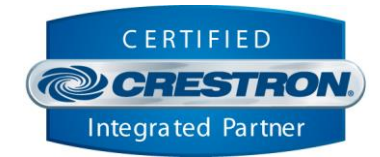

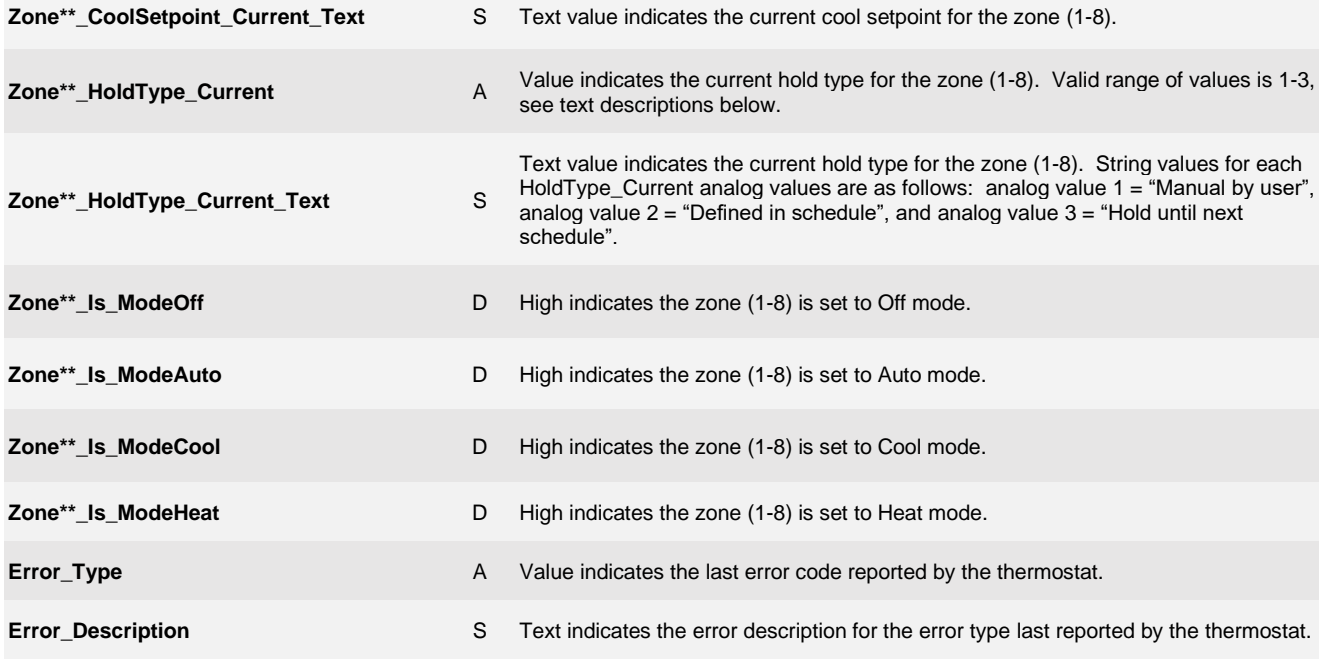

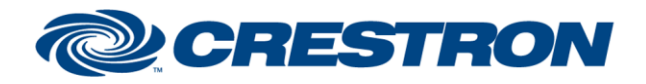

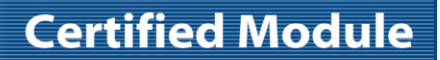

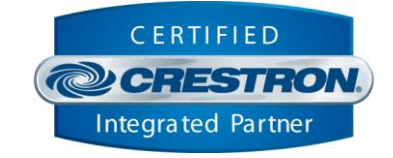

#### **TESTING:**

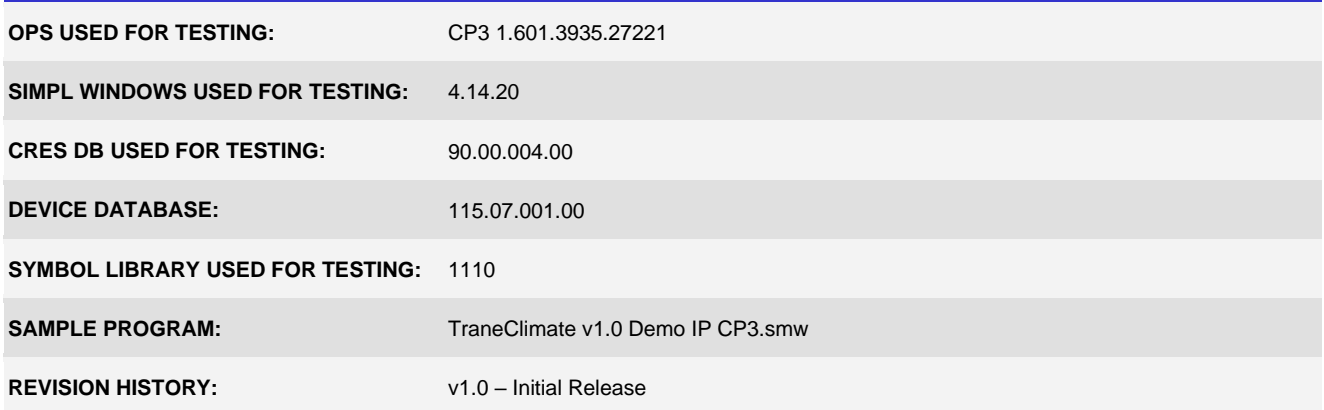